# **GSM/GPRS/GPS TRACKER USER MANUAL**

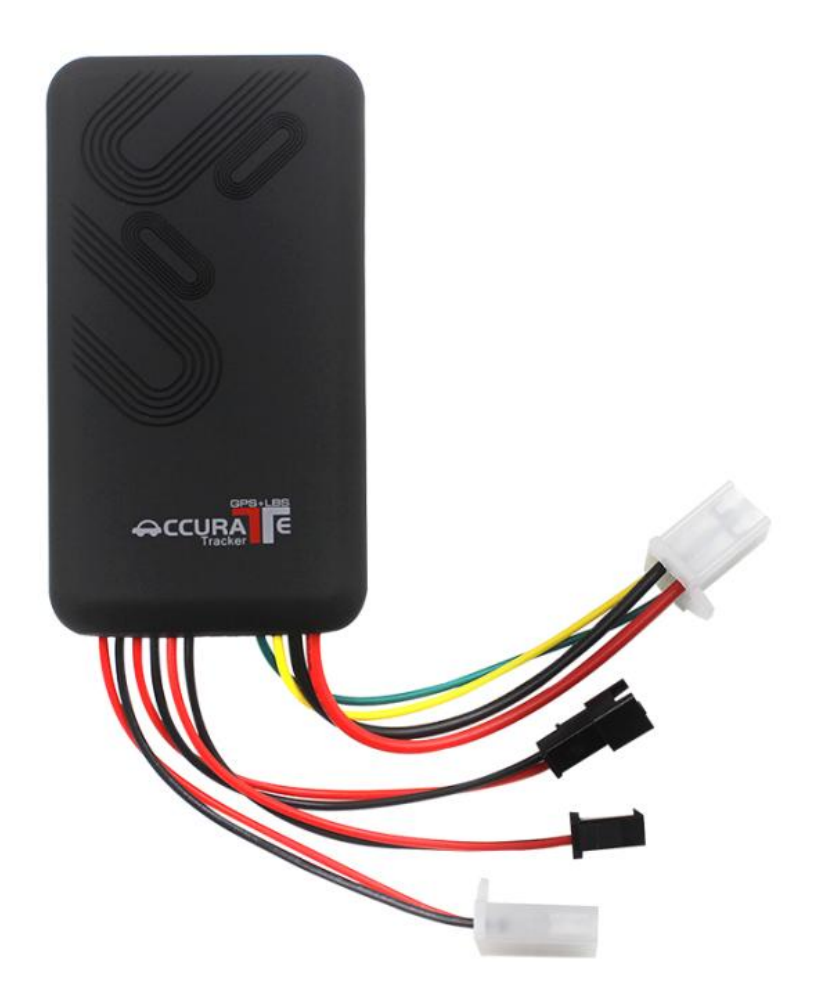

Welcome purchasing the product, please read user manual carefully

### ◆**Specification**

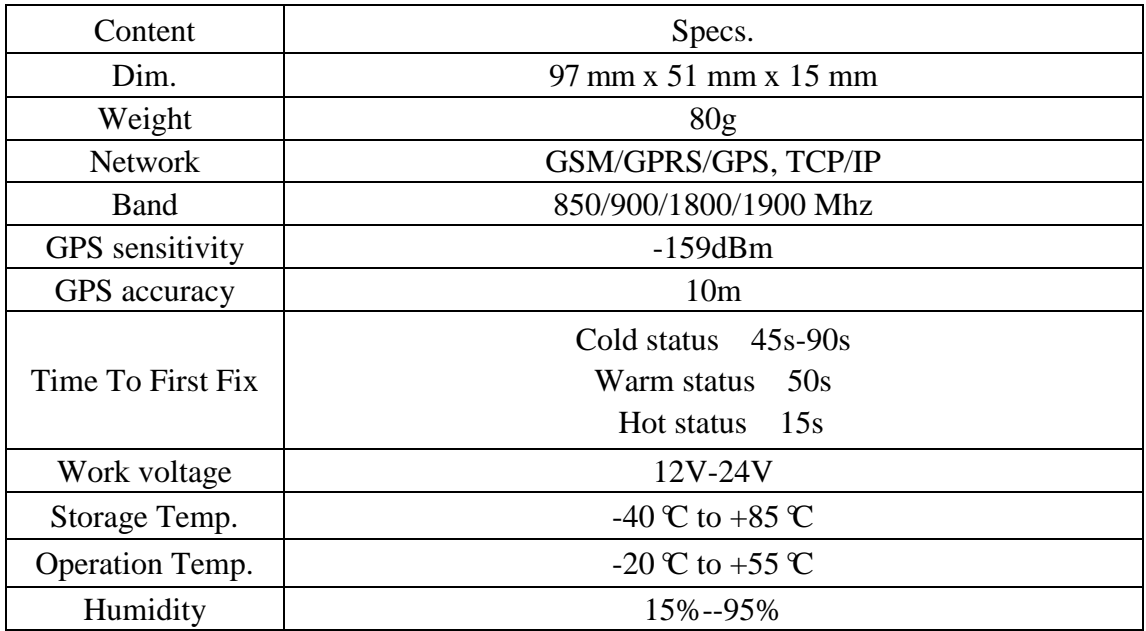

### ◆**SIM card installation**

### **Please insert SIM card before turning the device power switch to**

**on;** SIM card need activate GPRS data service; please make sure SIM card with full balance.

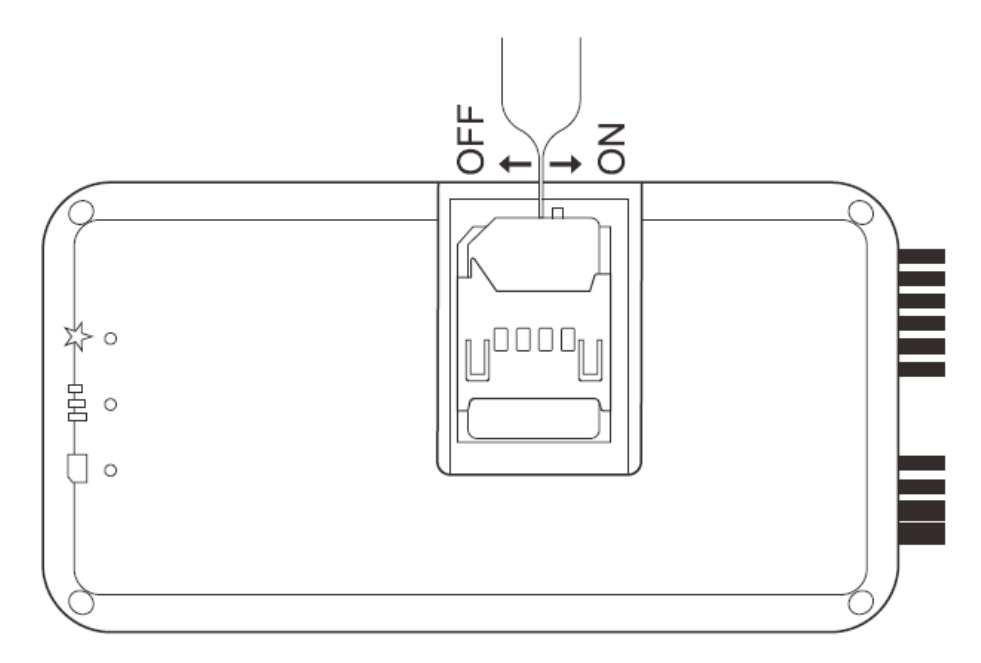

#### ◆**Device light description**

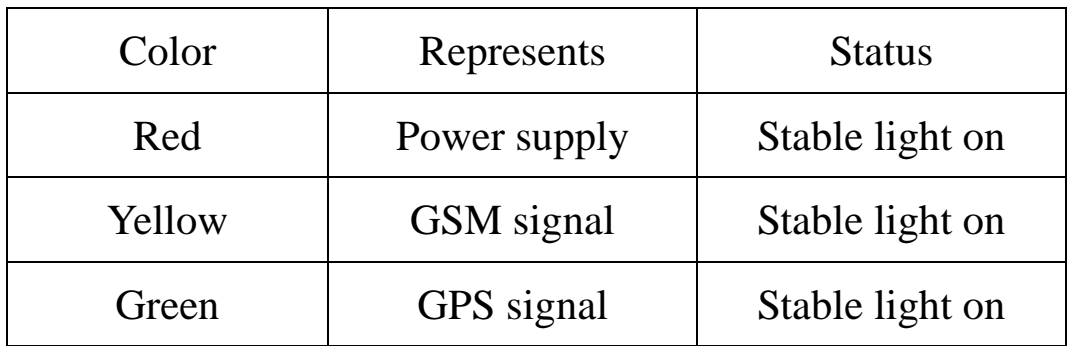

Note: All lights will turn off after 5 minutes, if you call the device number, lights will wake up.

#### ◆**Power Wires connection**

1)4P power red wire connects to vehicle power positive +

2)4P power black wire connects to vehicle power negative -

3)4P power yellow wire connects to fuel pump or electricity control wires

4)4P power green wire connects to ACC ignition wire

5) Other wires connecting to relative accessories in package. If press the

SOS button 3-4 s, device will reply "SOS alarm!" to authorized number.

### ◆**Device wiring diagram**

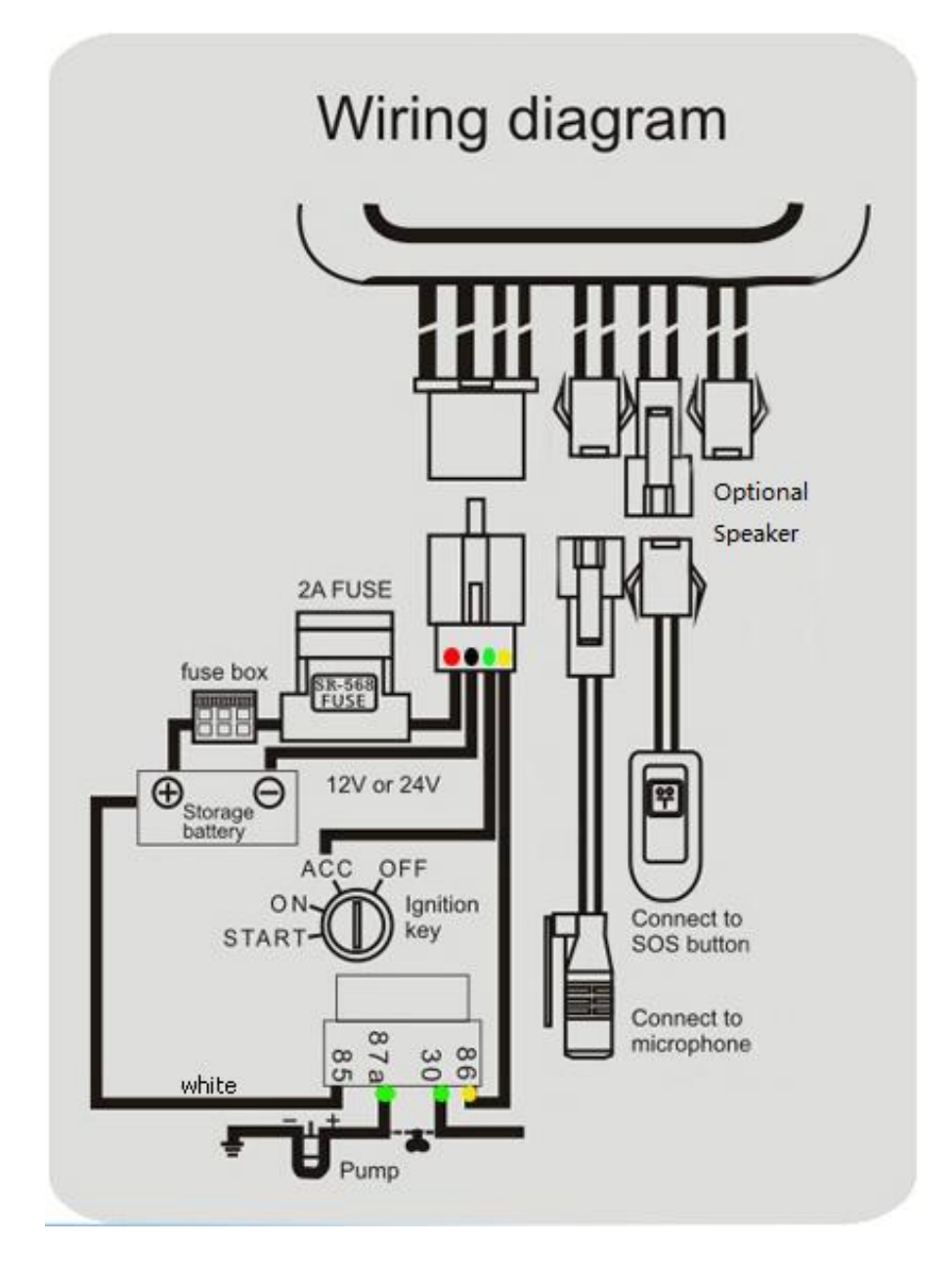

### ◆**Installation attentions**

#### **NOTE: device front side towards the sky.**

Installation: if the windscreen glued by metal thermal insulation layer or heating layer, it will reduce the GPS receive signal and lead to GPS work disorder.

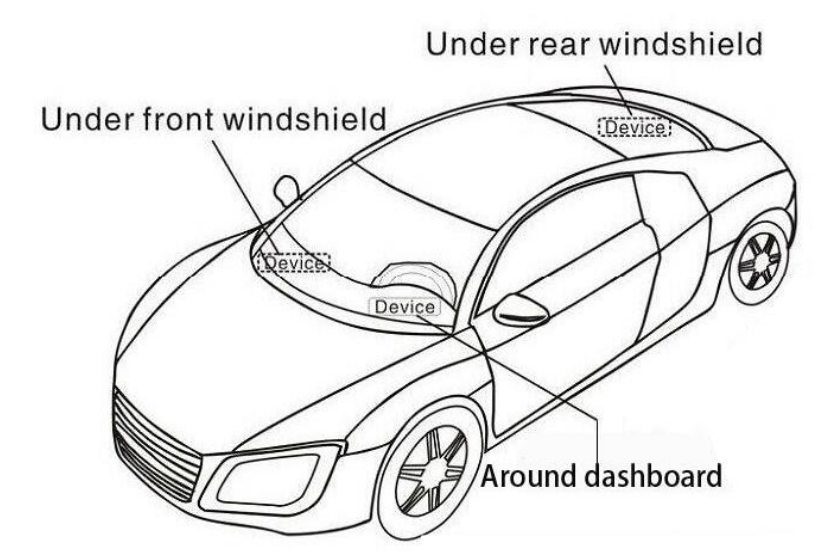

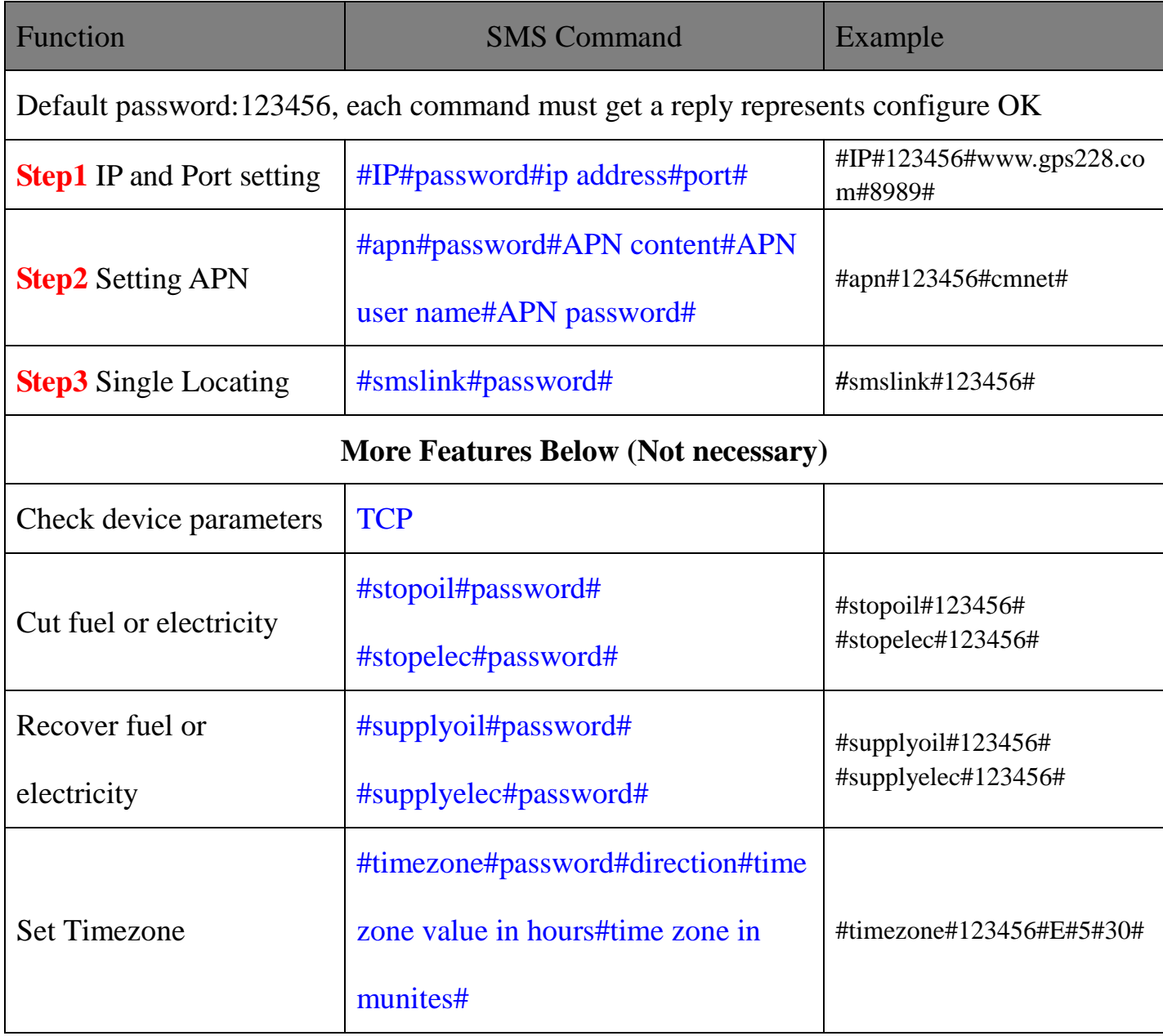

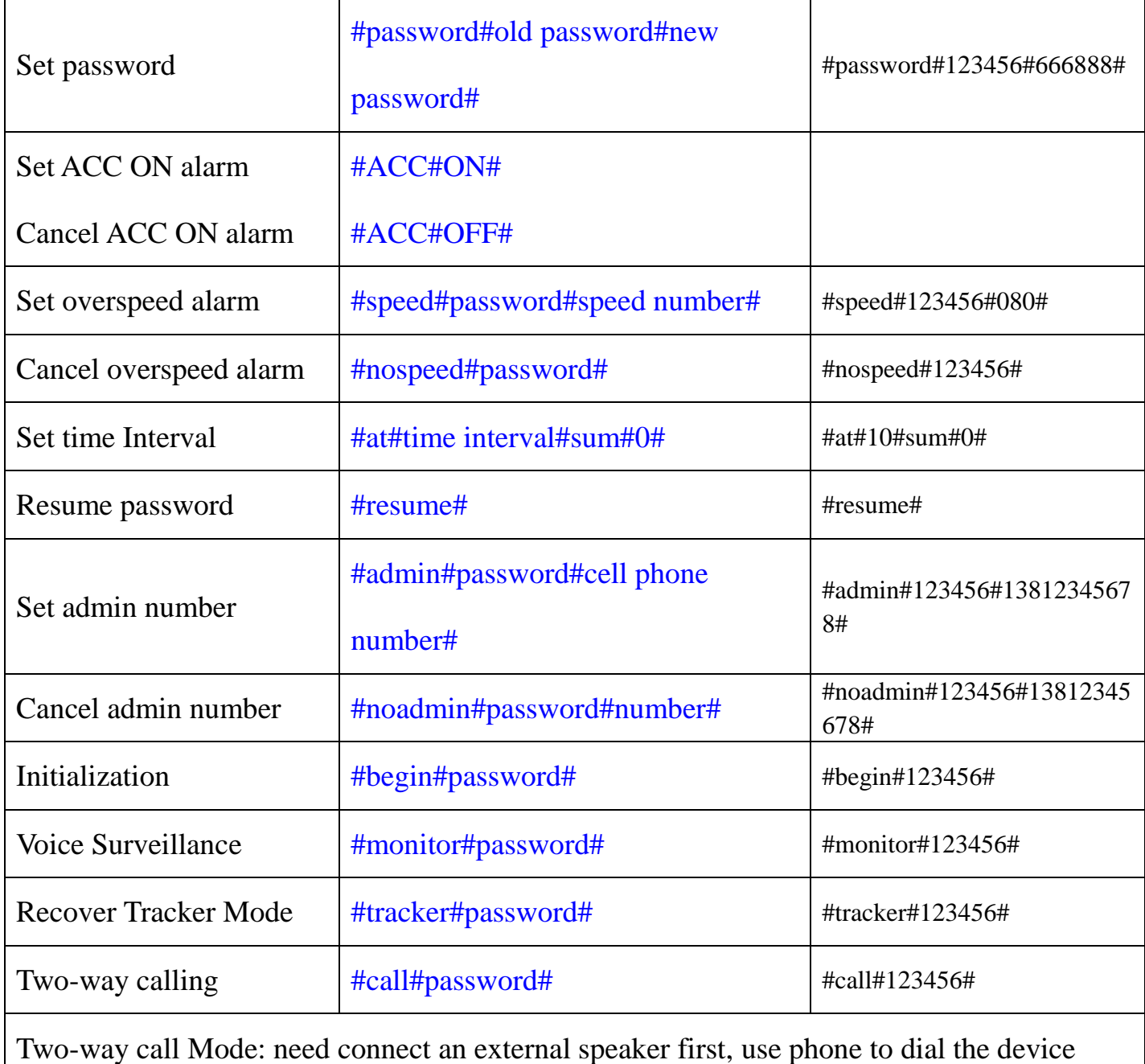

number, external speaker rings, press SOS button to pick up the call so it can realize

two-way talking function.

#### **Web platform GPS tracking software**

Website: [www.secumore1818.com](http://www.secumore1818.com/)

Default IMEI as user name, password 123456.

Searching name "secumore1" to download APP from playstore.